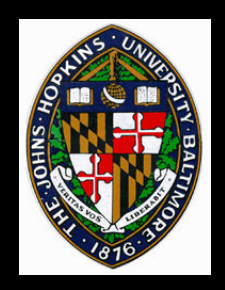

# **Light Fields**

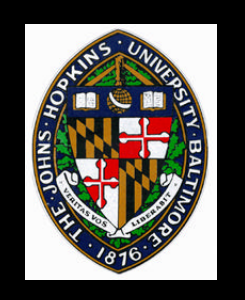

# **Light Fields**

**By Levoy and Hanrahan, SIGGRAPH 96**

#### **Representation for sampled plenoptic function**

• **stores data about visible light at various positions and directions**

**Created from set of images**

**Resamplings employ data from lots of different images**

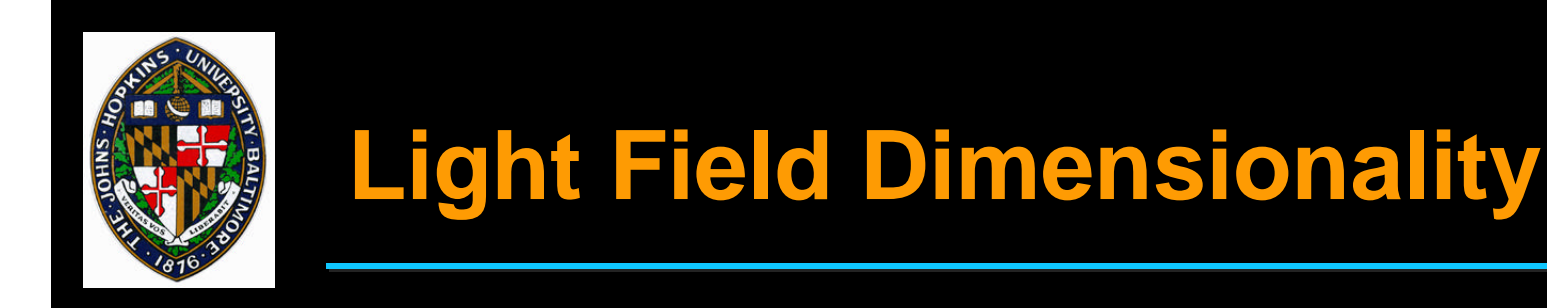

**Position and direction for each sample is a 5D space**

## **For empty space (no occlusion), space reduced to 4D**

- **sample is constant along a line**
- **light field defined on 4D space of directed lines**

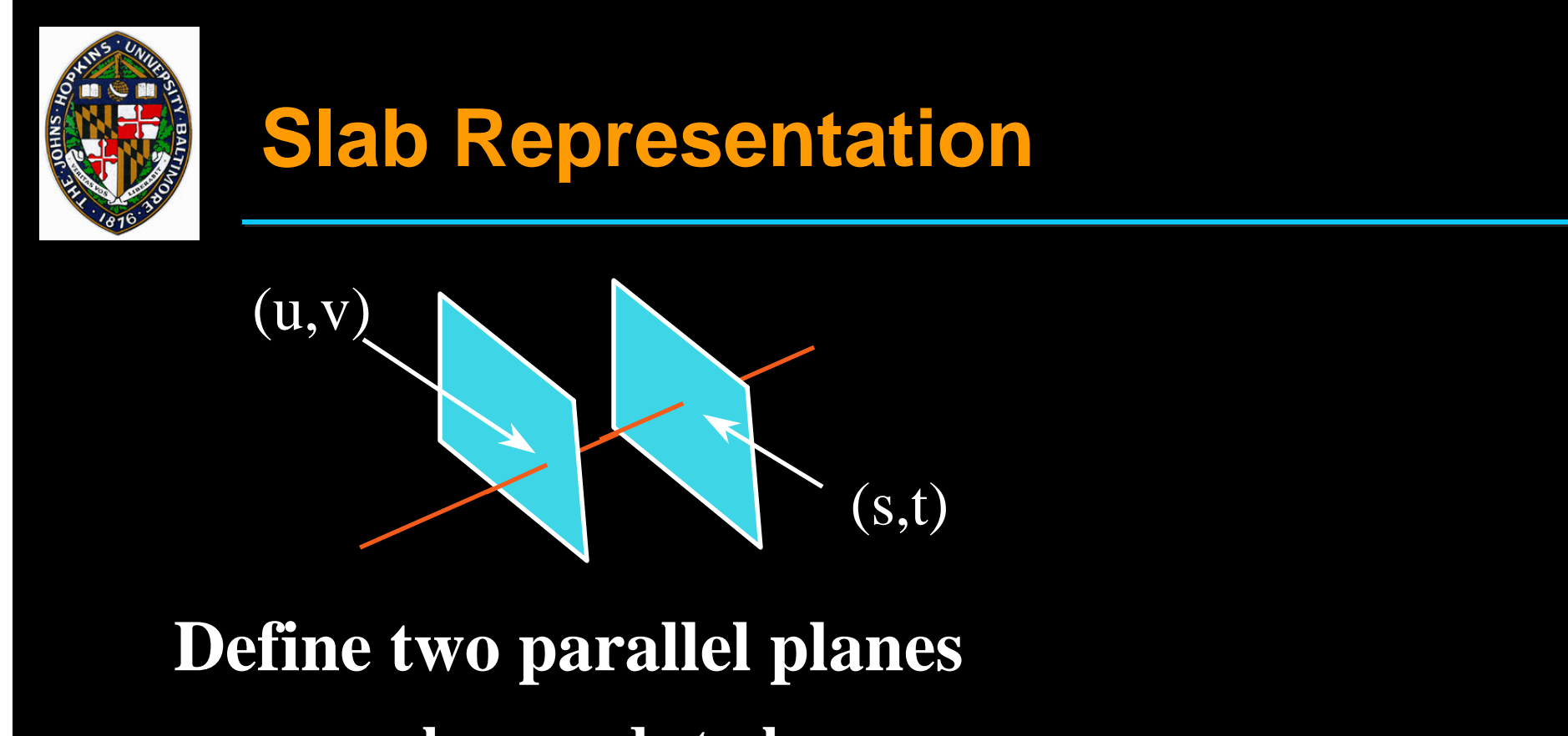

- *uv***-plane and** *st***-plane**
- Light field defined as  $L(u, v, s, t)$ 
	- **(r,g,b) for each (***u***,***v***,***s***,***t***) tuple**

**Use multiple slabs to cover larger space**

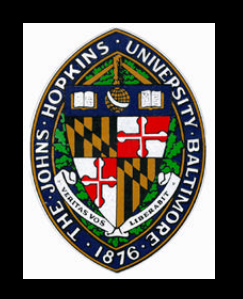

# **Sampling**

**Typically create regular sampling of uvand st-planes**

- **Place eye point at (u,v) on the uv-plane**
- **Generate image with each corresponding to a point on the st-plane**
	- **each pixel for image (u,v) supplies sample (u,v,x,y)**
	- **using skewed perspective matrix, (x,y) = (s,t)**

**Data looks like 2D array of 2D images**

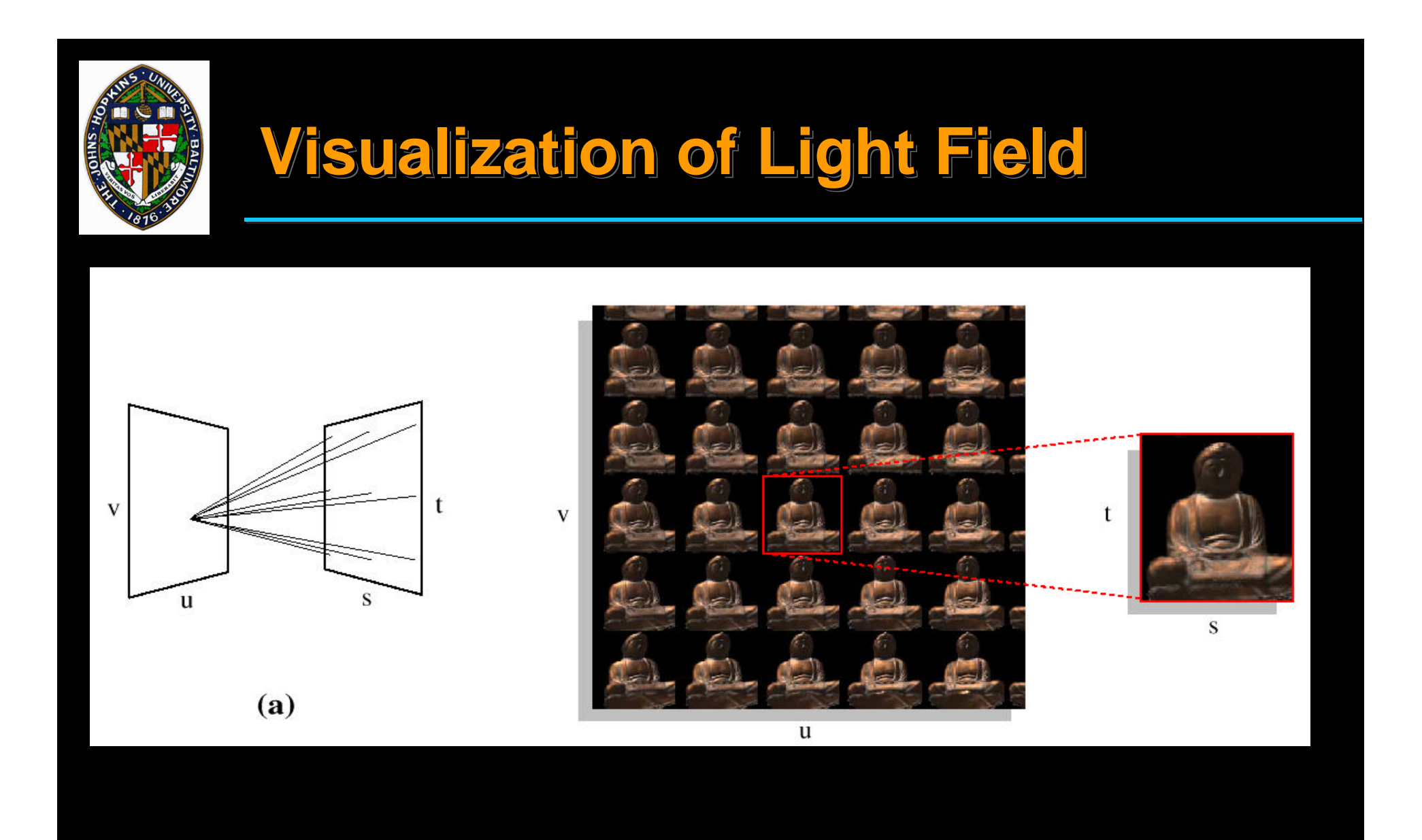

from Levoy and Hanrahan, "Light Field Rendering," *Proceedings of SIGGRAPH 96*, page 34.

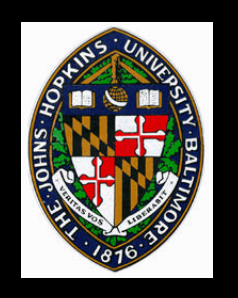

# **Generating Samples**

## **Using rendered images**

- **Place eye at (u,v)**
- **Skew projection to cover proper (s,t) range**
- **Generate image**

## **Using real photographs (looking inward)**

- **Computer-controlled camera on planar gantry**
- **Camara tilts to center on object**
- **(s,t) resampled from (x,y)**
- **Object platform (and lighting) rotates to capture different slabs**

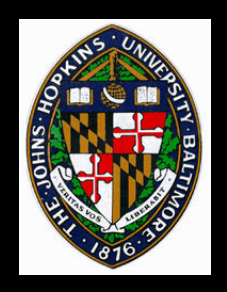

# **Stanford Light Field Gantry**

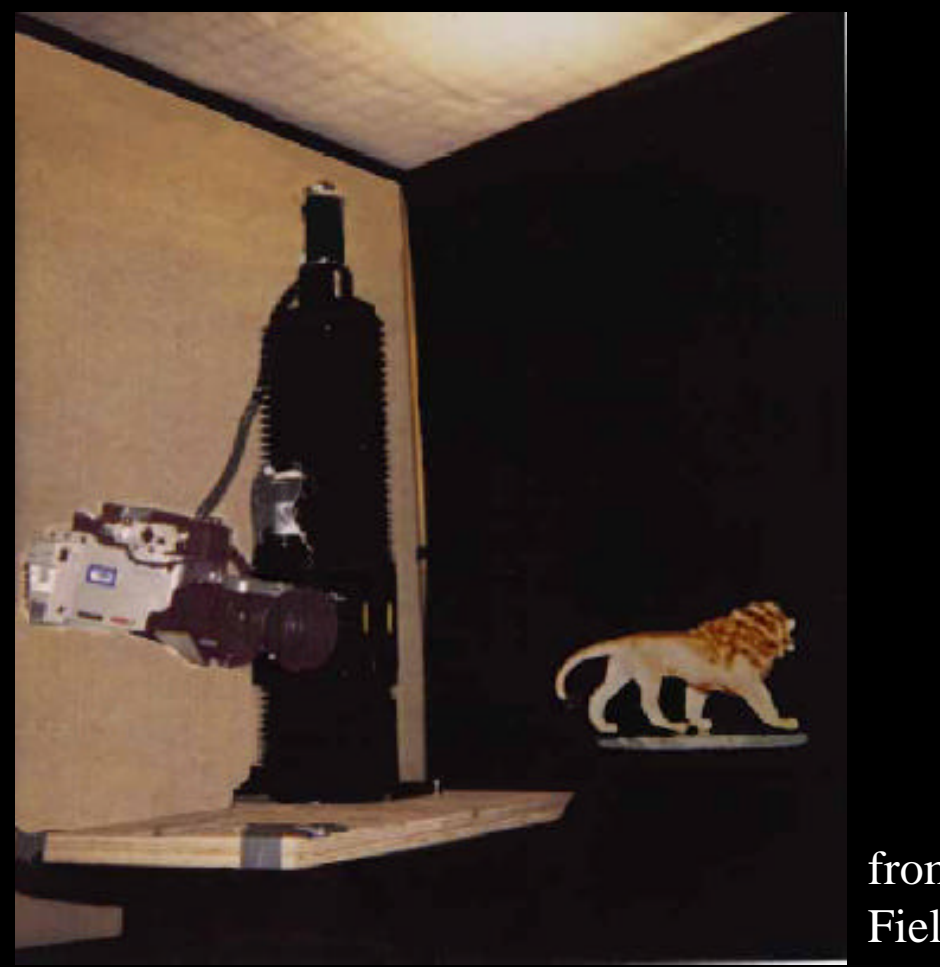

from Levoy and Hanrahan, "Light from Levoy and Hanrahan, "Light Field Rendering," *Proceedings of* Field Rendering," *Proceedings of SIGGRAPH 96*, page 36. *SIGGRAPH 96*, page 36.

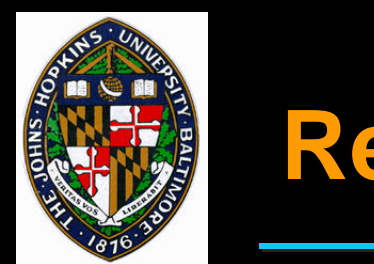

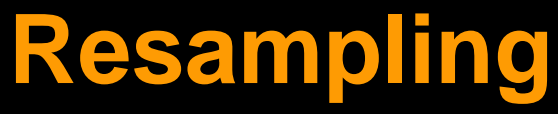

#### **Foreach pixel in the rendered image**

- **compute line coordinates (intersections with uv- and st-planes**
- **Apply nearest neighbor, bilinear, or quadralinear sampling to generate value of pixel from nearby lines in light field**

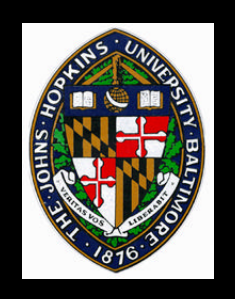

**Possible using ray/plane intersection Faster using "texture mapping" to take advantage of plane coherence**

- **Store (u,v) coordinates in texture map**
- **Render uv-plane as textured rectangle**
- **Look up (u,v) coordinates for each pixel**
- **Repeat for (s,t) coordinates**

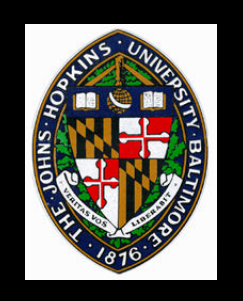

# **Anti-aliasing**

**Pre-filter data to remove aliases**

**Integrate over range of eye points to filter (u,v)**

**Apply lens aperture to filter (s,t)**

**Filter size should be consistent with sample spacing**

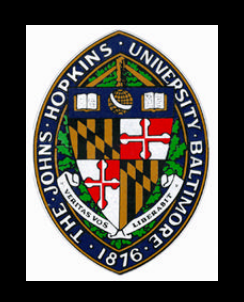

## **Compression**

**Light fields can be BIG (gigabytes) Want to transmit over internet Want to fit in memory Need random access during reconstruction Compression can be slow, decompression must be fast**

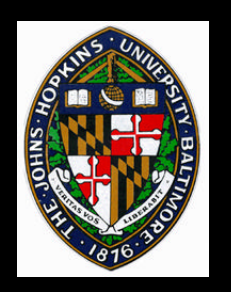

## **Two Stage Compression/Decompression**

# **Lossy vector quantization (VQ) compression**

- **Decompose data into small chunks, described as vector**
- **Train with data to generate codebook (containing codewords to represent)**
- **Store index of best codeword for each vector**

#### **Lossless entropy coding (using gzip)**

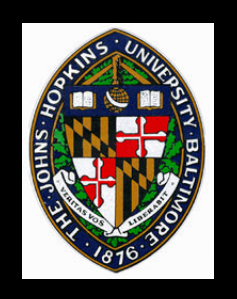

## **Decompression**

**Decompress entropy coding (gunzip) on loading to memory**

• **entropy coding doesn't allow random access**

**Decompress vector quantization (fast lookup) for each line sample on the fly**

**May compress 24:1 for VQ, 5:1 for gzip, total of 120:1**

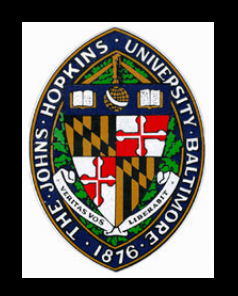

#### **Videos**

- **Levoy and Hanrahan. "Light Field Rendering."** *Proceedings of SIGGRAPH 96.*
- **Sloan, Cohen, and Gortler. "Time Critical Lumigraph Rendering."** *Proceedings of 1997 Symposium on Interactive 3D Graphics.*